# **Tema 8: L'apuntador**

- **8.1 Introducció a l'apuntador**
- **8.2 L'apuntador en arrays**
- **8.3 Arrays d'apuntadors**
- **8.4 Apuntadors d'apuntadors**
- **8.5 L'apuntador en el pas de paràmetres**
- **8.6 L'apuntador en estructures**
- **8.7 Aritmètica d'apuntadors**
- **8.8 Exemples**

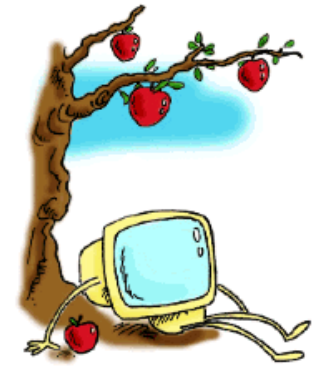

L'apuntador 1

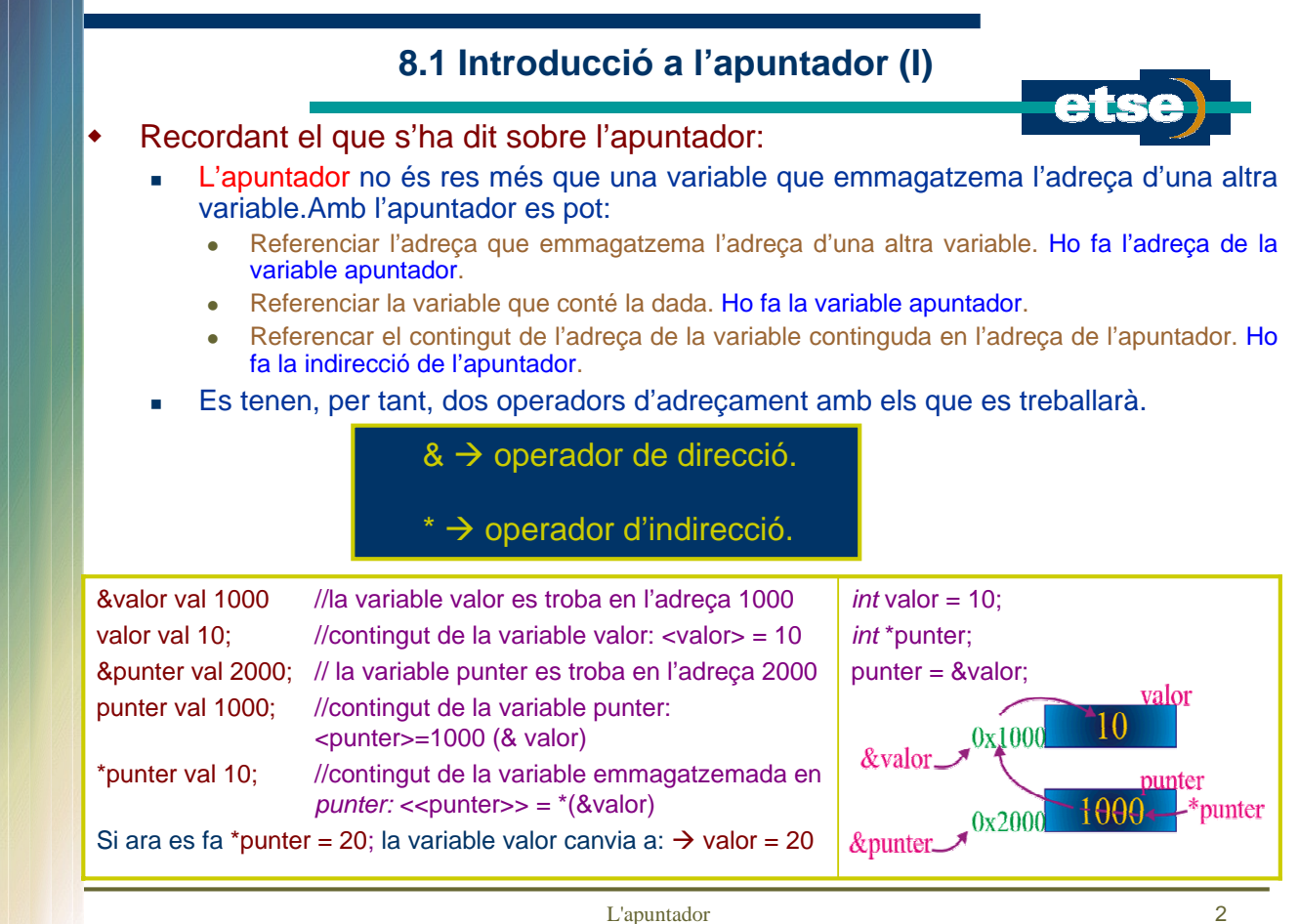

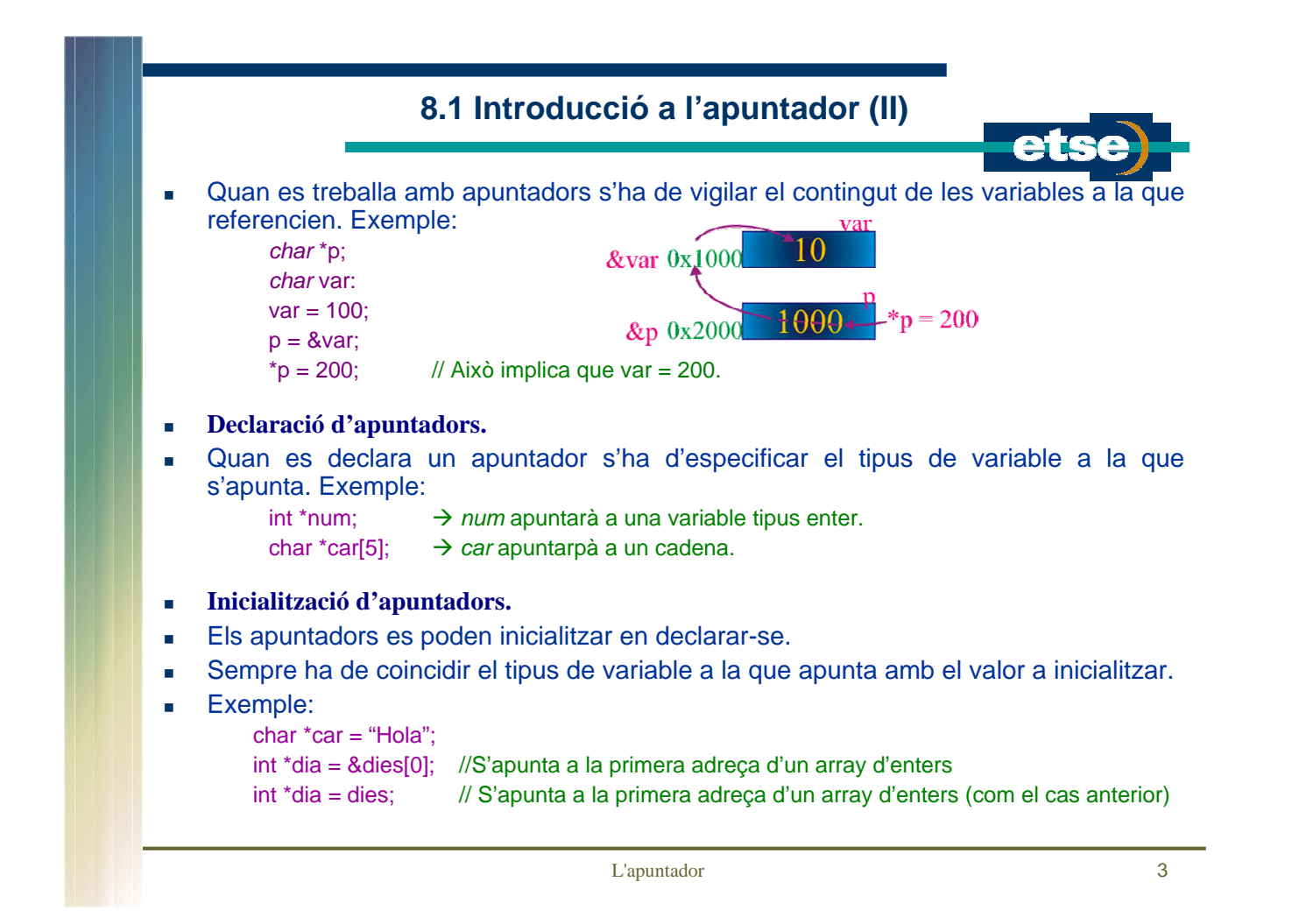

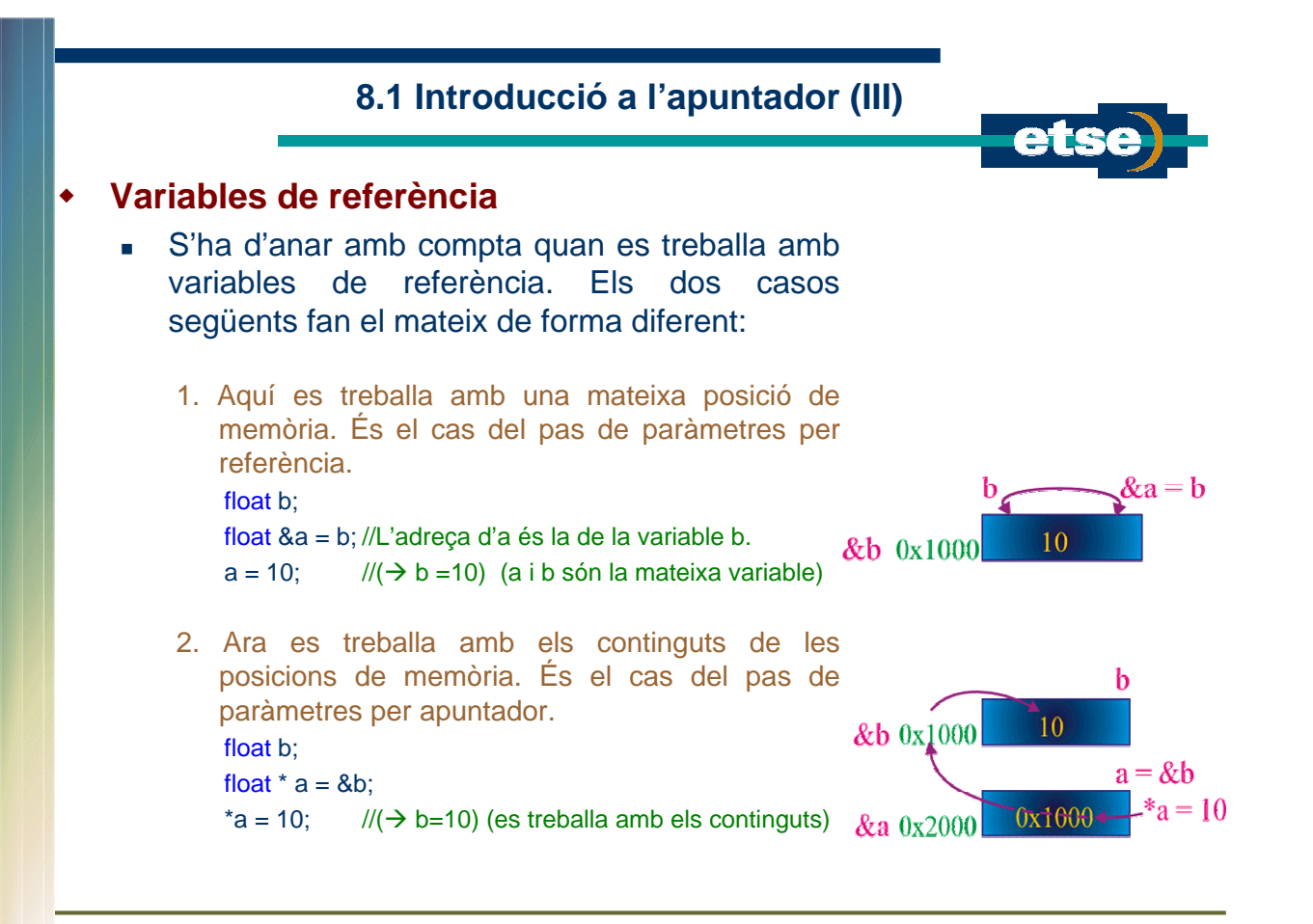

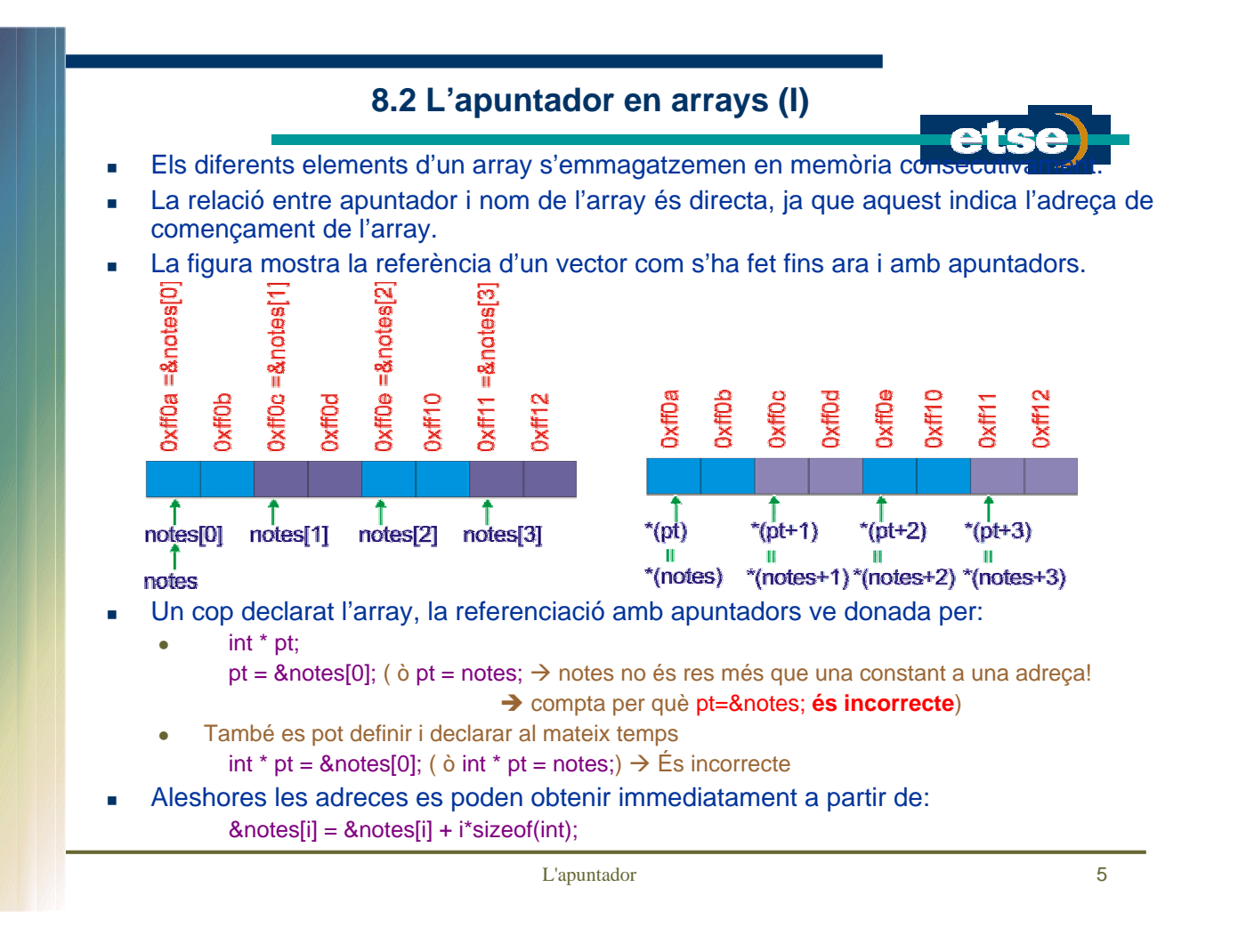

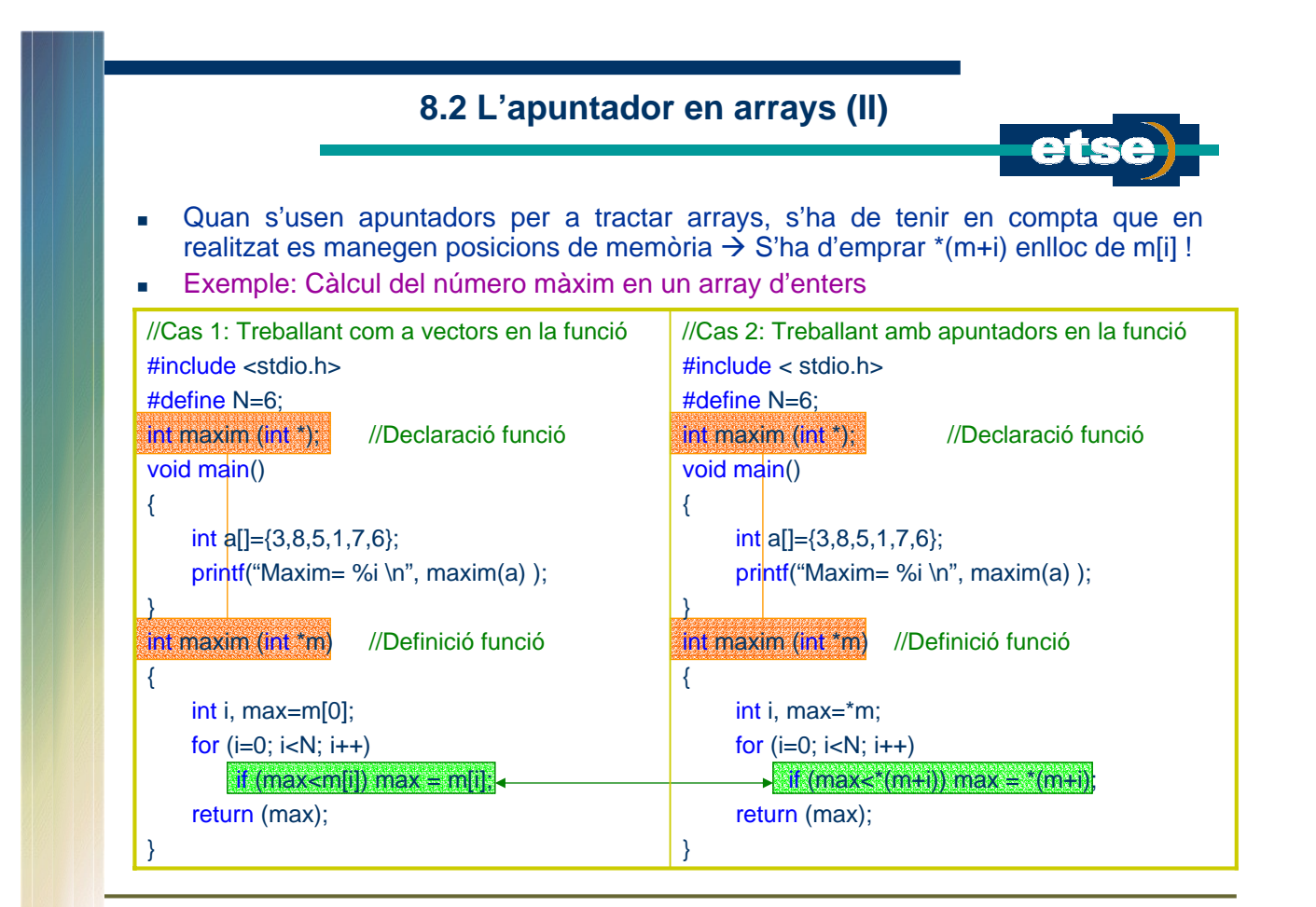

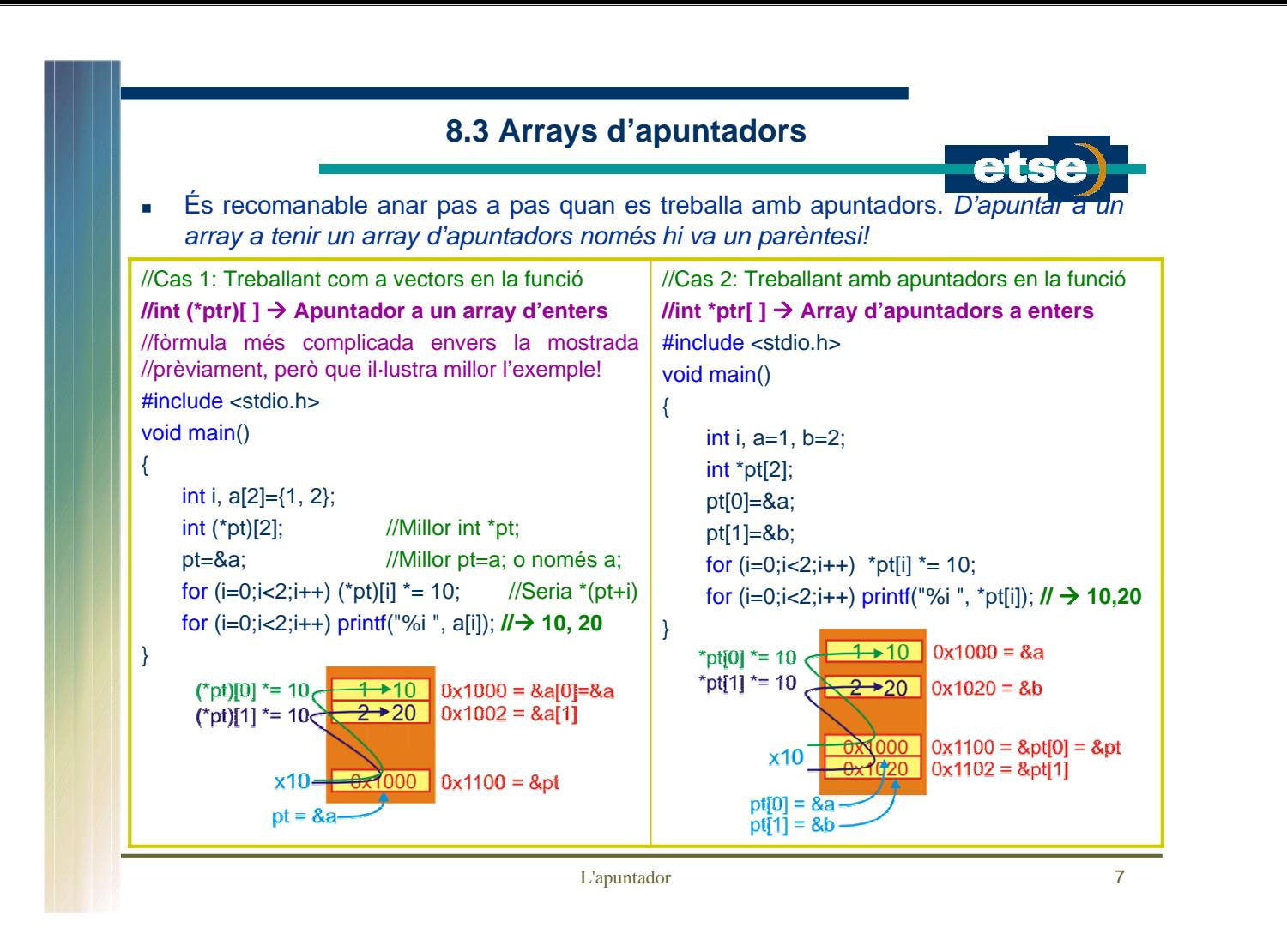

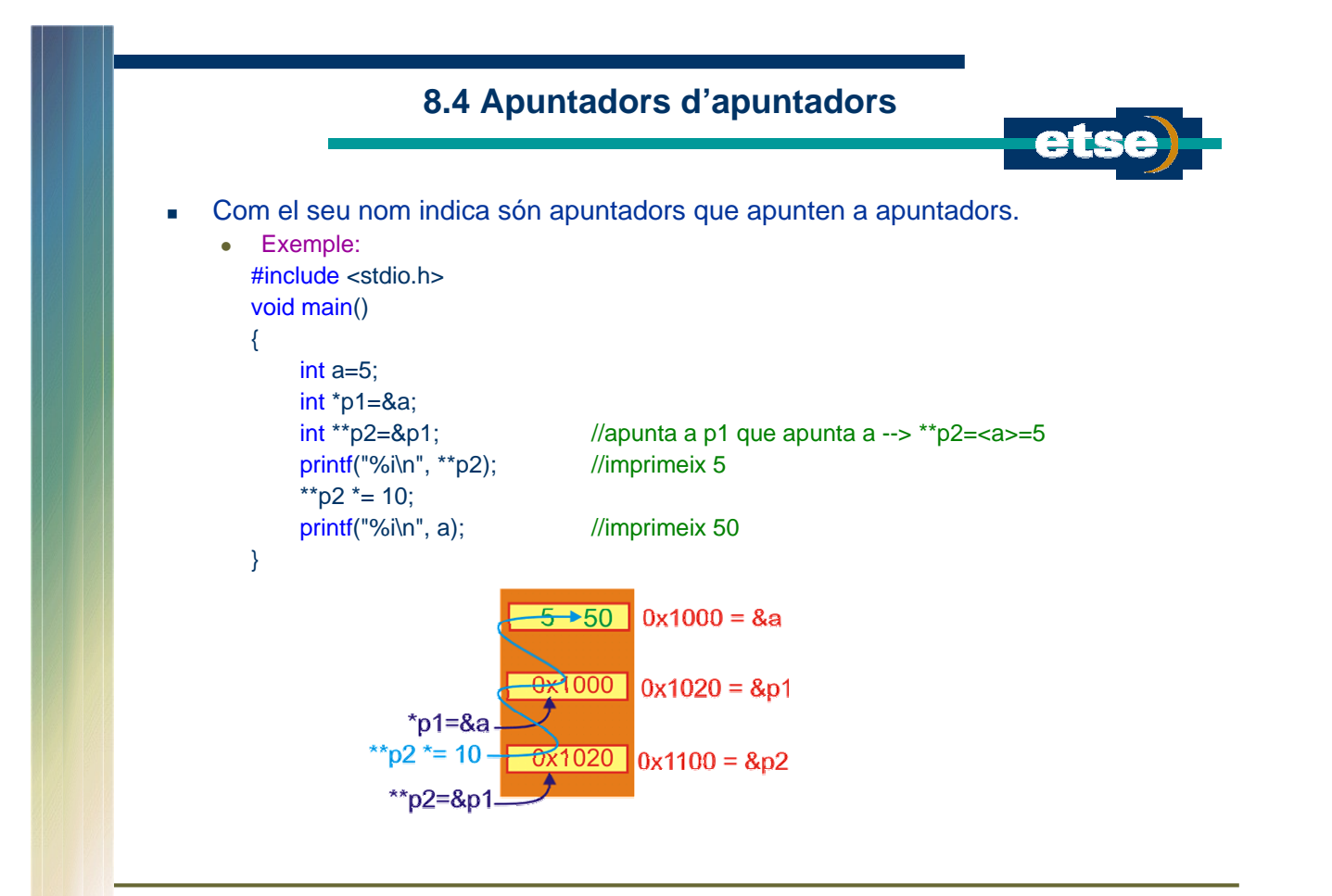

## **8.5 L'apuntador en el pas de paràmetres (I)**

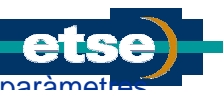

- Tal com s'ha introduït en el capítol 5, l'apuntador és útil en el pas de paràme
- Així, mentre el pas de paràmetres per referència realitza el pas de paràmetres passant l'adreça, en el pas de paràmetres per apuntador es passa, realment, el contingut de les posicions de memòria.
- Exemples comparatius: intercanvi dels valors de dues variables.

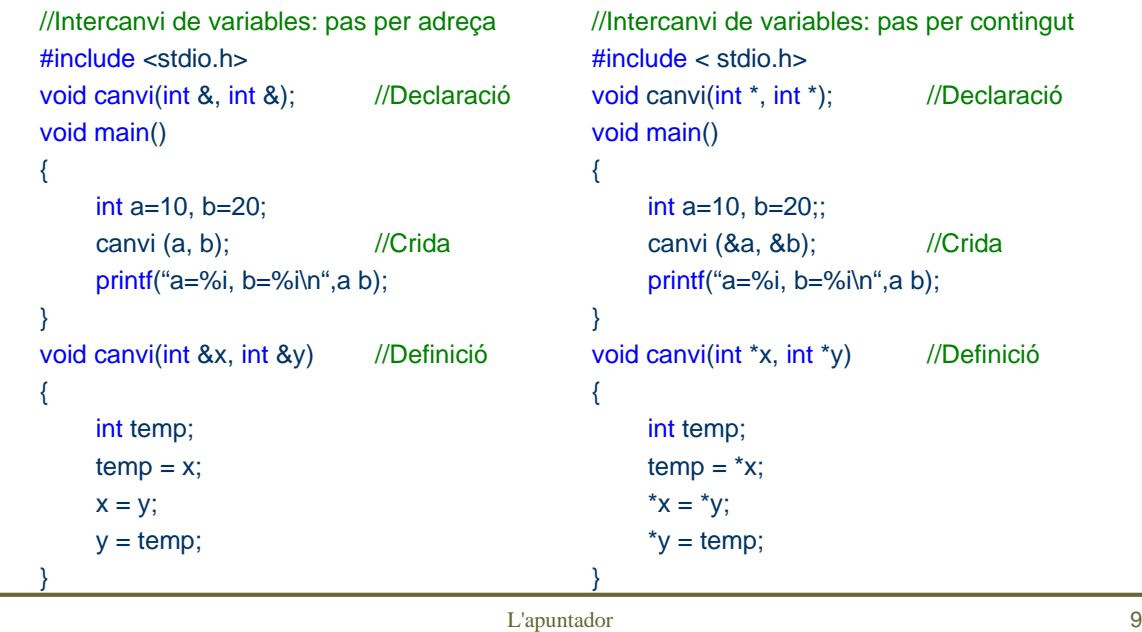

## **8.5 L'apuntador en el pas de paràmetres (II)**

 El pas de paràmetres es força distret en C. Per això val la pena entendre bé quins són els resultats en els següents casos:

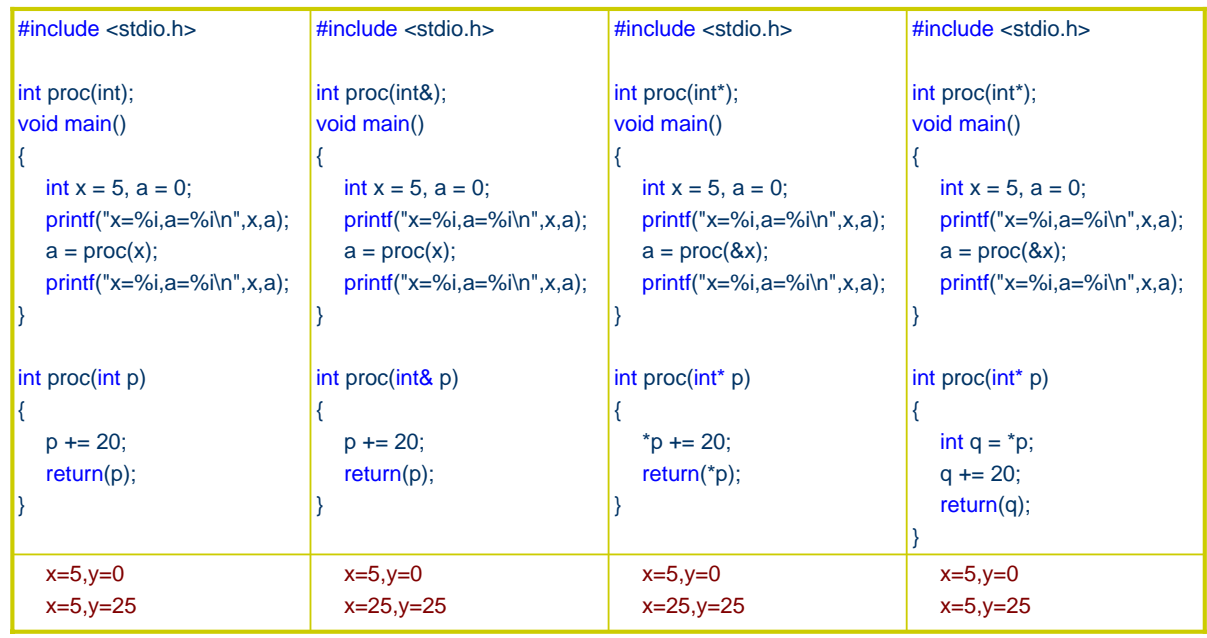

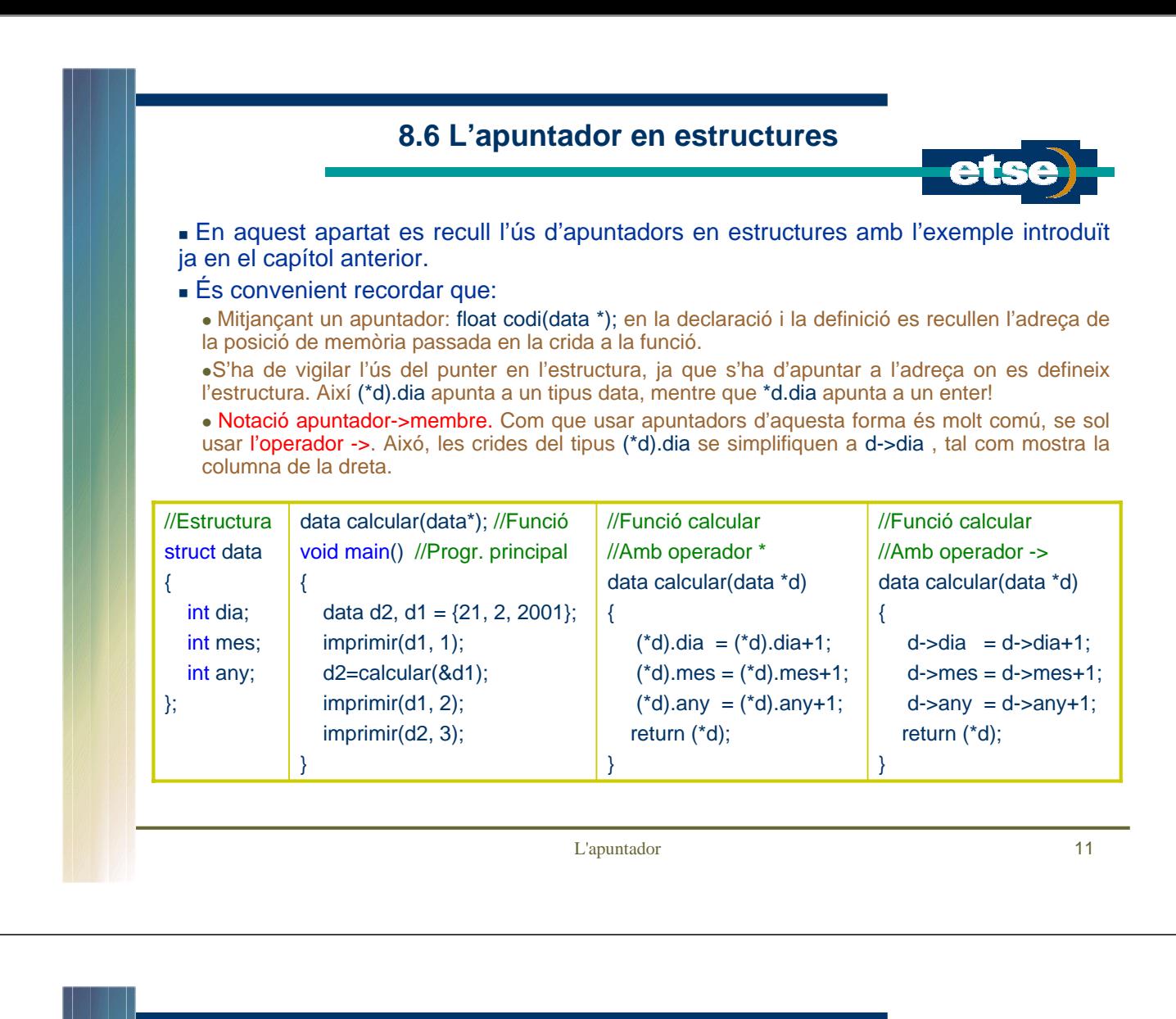

## **8.7 Aritmètica d'apuntadors (I)**

S'ha de tenir present que l'apuntador emmagatzema una adreça. Per tant, amb els apuntadors es poden realitzar totes les operacions aritmètiques i relacionals que s'han vist ... amb compta perquè els operands ara són adreces!

Per tant, en sumar i restar números a apuntadors es poden obtenir diferentes adreces (tal com es feia amb els arrays).

Cal vigilar, però, l'ordre en què es fan les operacions.

Les operacions que es realitzen amb els operadors increment/decrement són:

·Sigui pt un apuntador a un array (per exemple, de caràcters). Aleshores

\*pt++  $\rightarrow$  S'usa l'apuntador i després s'incrementa  $\rightarrow$  Passa a apuntar al següent element de l'array.

\*--pt  $\rightarrow$  Es passa a apuntar a l'element anterior de l'array i després s'usa.

(\*pt)++  $\rightarrow$  És un cas diferent: Incrementa el valor de la variable a la que s'està referenciant.

#### En registres l'operador -> té prioritat superior respecte als operadors ++/--.

• Sigui, ara, pt un apuntador a un array de registres tipus dia:

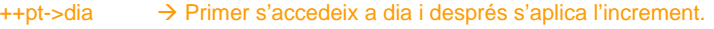

 $(++pt)$ ->dia  $\rightarrow$  S'incrementa pt passant a la següent adreça i després s'accedeix a dia.

 $(pt++)$ ->dia  $\rightarrow$  Primer s'accedeix a dia i després s'empra l'operador increment en pt

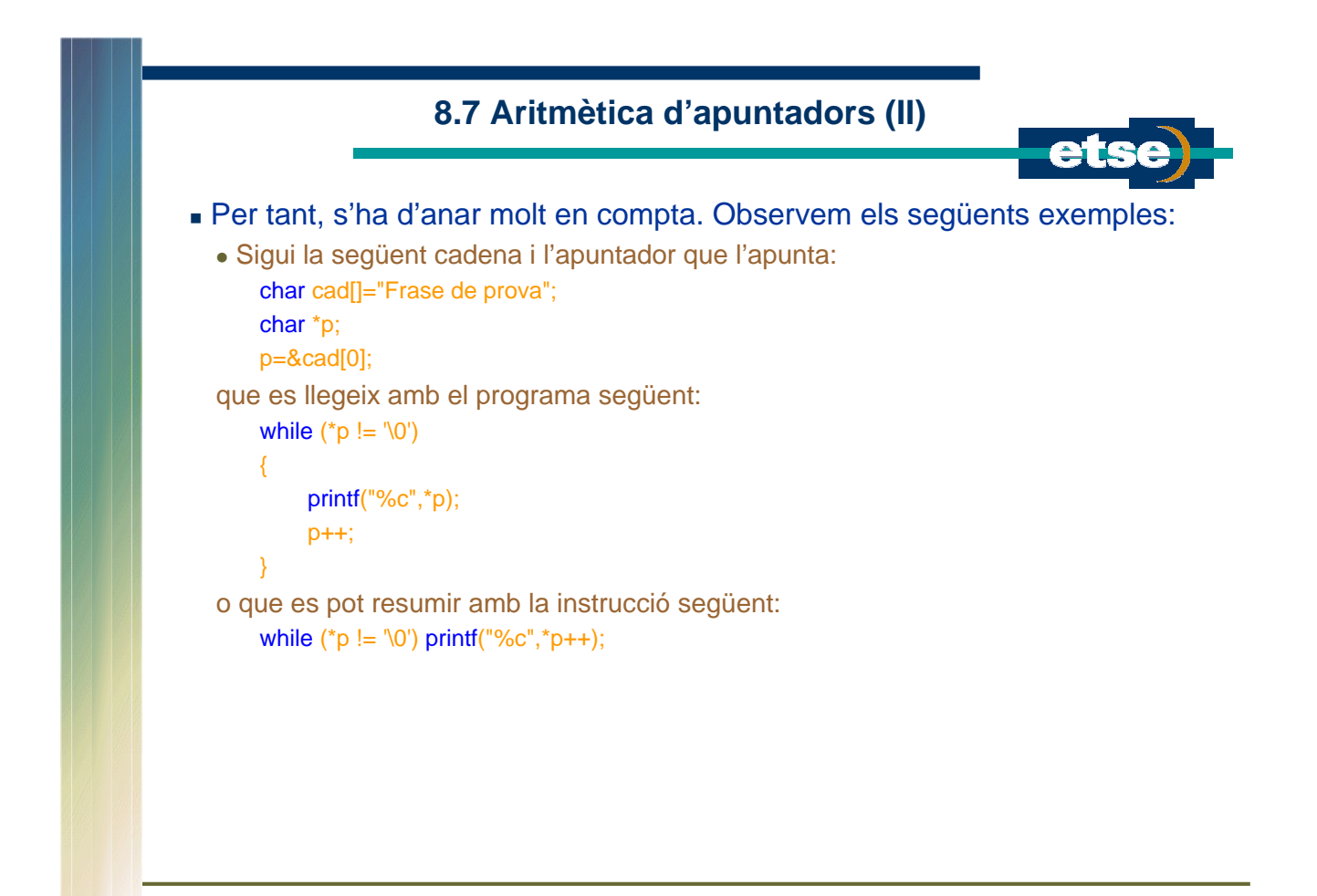

L'apuntador de la componente de la componente de la componente de la componente de la componente de la componente de la componente de la componente de la componente de la componente de la componente de la componente de la

```
8.8 Exemples (I)
 Programa que fa la mitja aritmètica d'un array emprant apuntadors.
      #include <stdio.h>
      #define DIM 6
      void main()
      {
           float a[DIM]={3, 4.5, 10, 7.3, 9, 12.7};
           float sum=0;
          for (int i=0;i<DIM; i++) sum +=*(a+i);
          printf("Mitja aritmètica = %2.1f\n", sum/DIM);
      }
Programa que compta el nombre d'a's que apareixen en una frase.
      #include <stdio.h>
      #define LEN 80
      void main()
      {
           char cad[LEN];
           int n=0;
          printf("Entra cadena: ");
           gets(cad);
          for (int i=0;i<LEN; i++) if (*(cad+i)=='a') n++;
          printf("Nombre d'a's = %2.1i\n", n);
      }
```